## Adobe Software Login and Password Sign Up

<) → 健 ŵ

Adobe

Adobe Creative Cloud

Creativity & Design

ADOBE CREATIVE CLOUD

For the Fall 2019 semester Adobe Corporation has changed their access requirements for academic software. Translation: students must have an Adobe ID to login to Adobe Creative Cloud on all Graphic Arts & Media Technology, Photography and Fine Arts computers. This is in addition to using a student's TMCC user name and password to login to the computer itself. So using Adobe software is now a two-step login process.

First, if a student does not have an active Adobe User name and **password**, go to the adobe.com website, and in the upper-right corner is a Sign In link. Single-click and the Sign In dialog box appears like the one in the lower-right of this handout. Go down below the

Sign In area and single-click on the link that says Not a member yet? Get an Adobe ID. The Sign Up dialog box will appear like to one to the right, this is where you can type in the required information and get a FREE Adobe account. Single-click Sign Up and you now have an Adobe ID that you can use to access the Creative Cloud applications on the TMCC computers. You can use your TMCC email address or any other email address you own.

You can also create an Adobe ID when you are on a TMCC computer and you launch an Adobe software, the Sign In dialog box that appears has the same Not a member yet? Get an Adobe ID link.

Second, if a student already has an active Adobe User name and password, when you are on a TMCC computer and launch an Adobe application, the Sign In dialog box will appear like the one in the lowerright of this handout. Once you type in your email address and Password you will have access to all Adobe software on that computer. However, once you log out of that computer and login again you will have to Sign In again. So always have your Email and Password with you so you can login to the software.

And don't forget to ALWAYS log out of a TMCC computer before you leave for the day.

If you have any questions feel free to contact your course instructor!

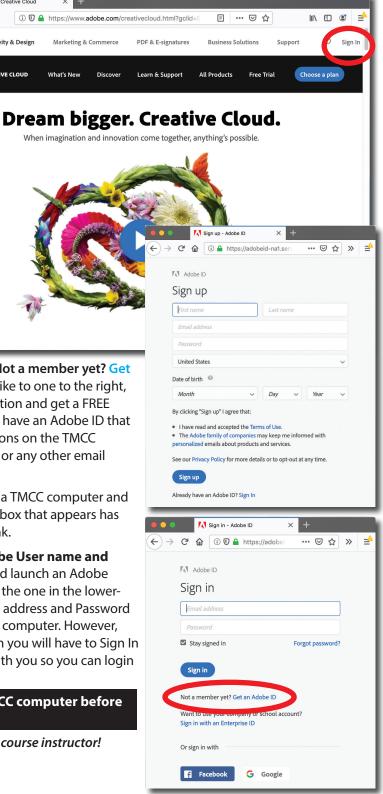

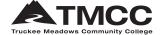